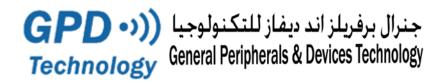

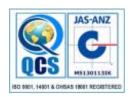

# **GPDTrack**

# **Tracking & Fleet Management Platform**

**GPDTrack** is a leading web based <u>GPS Tracking Platform</u> successfully used by Transportation Companies, Police and Fire Departments, Utility Companies, Service Organizations and businesses with Mobile Workforce around the Middle East.

The **GPD Technology** Tracking & Fleet Management Platform contains all the elements required to start your own Tracking Business or Manage your own fleets.

The platform supports localization, re-branding, application extension and integration with other systems through <u>open API's</u>. Customers and Tracking Partners can tailor Tracking services to reflect their own specific situation.

You can install **GPDTrack** on-site on your own server or you can subscribe to it in the form of **SaaS** in a Cloud based environment.

Multiple Map providers are supported and custom Map imports ensure the most suitable maps for your implementation.

A lightweight Web interface is available for Mobile Devices making **GPDTrack** accessible from any location. Access to the system is governed by user profiles with specific privileges for each in order to define what can and cannot be accessed. Pre-configured Application templates are included to enable quick implementation. Multiple application instances can be created on one Server.

**GPD Technology** is committed to constant development of the Platform and its functionalities. The User Interface is fully customizable in order to suit the operator needs.

A professional support structure is in place to guarantee effective and continuous user support.

**GPDTrack** platform contains a wide set of features including special functionalities such as:

- Driver Identification System
- Street Speed Limit Rules
- Load and Weight Management

(For a detailed list of available Reports and Features, Exhibit A attached can be consulted)

# **Device support**

**GPDTrack** supports a wide range of GPS based Tracking devices from diverse manufacturers and various makes. The Platform supports Android, iPhone, Windows computers and other smart devices. This makes it future proof, flexible and suitable for large implementations with multiple device varieties.

Phone +9712 444 5531

E-mail: info@gpd-technology.ae

Fax: +9712 444 5530

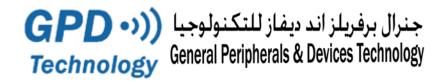

# **Real-time Fleet Tracking**

The platform offers real time tracking of vehicles location data in a simple web browser interface. A live view of the entire fleet allows adequate control over the operation and triggers decisions such as: the best vehicle for a given job; dispatch times depending on Traffic Data,...

## **Geo-Fencing & POI**

The Platform allows easy marking of various Points of Interest (POI's) which may represent a variety of entries like clients, warehouses, offices, delivery points etc... Users can Measure the time spent on each customer to improve the delivery process or report unauthorized usage outside off-hours or beyond city limits.

### **Alerts and Notifications**

An event can generate alerts through the application, either by email or SMS depending on importance or the need for immediate attention, such as:

- SOS Alert, Vehicle theft, ...
- High temperature,
- Speeding,
- Excessive idling, Off hours vehicle usage, ...
- Geo-fence violations, etc...

## Reporting

Common Reports are offered as standard with **GPDTrack** Server to help you analyze and improve your operation. **GPDTrack** Framework helps tailor additional reports based on any data in the platform. Reports can be presented directly in a web browser or scheduled to be sent by email.

#### Vehicle Maintenance & Documentation

The Maintenance plug-in keeps track of when a vehicle is due for service. It shows a maintenance status overview and sends notifications when vehicles pass service intervals. The System will also keep track of all paper work related to the fleet vehicles such as documents, insurance, licenses,...

# **ECO Driving**

The Eco Driving plug-in measures harsh driving, speeding and idling and produces an "Eco" score for a vehicle. Vehicle wear can be substantially reduced thus minimizing cost and eco-impact.

Phone +9712 626 4666 Fax: +9712 627 2888

E-mail: info@gpdtech.ae

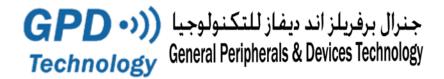

### **Mobile Plugin**

Our Mobile plug-in brings a modern, map-centric, full fleet view User Interface. The map view is designed to take advantage of all the available screen space of your smartphone or tablet and supports features such as Mobile Dispatch.

#### **Localization Editor**

The Localization feature adds a user-friendly editor function for customizing the translations of the Graphical User Interface into different languages. It also adds new privileges that control access to languages for different applications and roles.

### **Event Rules**

Event Rules can be very simple or may trigger complex sequence of actions from multiple signals based on advanced logic. They can be used to show SOS alerts on a Map or detect that a vehicle entered or left a Geo-fence etc... Event Rules can be used to send alerts to fleet managers or other systems for further operational integration. ECO Reports use Event Rules to collect harsh driving data. Eco Rules can be customized and automatically reported.

### **Extra Features**

- O Waste Management (Bin Manager, All Weighing Systems available in the market, Bins RFID, etc..)
- o Gauges: Display on Screen Vehicle Status
- o Camera: Upload & send Photos or Videos to Server in case of accident or maintenance
- o Live Graph: Display on Screen Vehicle Status in Graph mode
- App Logo: Personalize Application with Customer Logo
- o **VSAT Unit**: Tracking Unit with Satellite communication
- Area Measure Tool: Measure an Area on the map and report occurring events
- o **Proximity**: Displays vehicles in a given radius
- o Cell ID: Display Telecom Cell ID
- o Direction: Create a Route with Details of fuel consumption/cost & Co2 information
- Graph Replay: Replay of Trip route on a map with graphs of various signals (ignition/speed/ time/distance/ accident etc..)
- Dispatch: Create & manage jobs/routes and find closest available vehicle to complete a task

Phone +9712 626 4666

E-mail: info@gpdtech.ae

Fax: +9712 627 2888

- o **Heat Maps**: Different maps to be used like Here, Tom-Tom, Waze etc...
- o **Snap To Road**: Trace in perfect way the Trip Tracks
- o Tracking Tools: Different type of tools to help with Trip Tracking
- o Abu Dhabi Maps: Abu Dhabi Map issued by Abu Dhabi Spatial Geospatial
- Gas Maps (Dubai, Sharjah and Ajman) with Address search

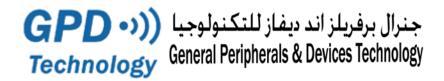

### **Available reports**

- 1. **Trip/Idle Summary**: Shows summary of the trip with Max speed, Total distance covered, trip & idle duration etc OR Detailed report with start & stop address, time and duration
- 2. **Signal Report**: Shows Battery voltage, Mileage, Seat belt status, Ignition, Accident, Harsh Brake, Rpm, Engine temperature, Speed, fuel used, Total vehicle hours, driver card No... etc
- 3. **Violation Report:** categorised by vehicle Shows details of violations like Over speeding, Harsh braking, Accident, Geo-fence violation...
- 4. **Time on Site**: Shows the time and duration of site visits per vehicle
- 5. **Total Distance**: Shows distance covered by the vehicle in selected period to check vehicle under/over-utilization.
- 6. **Speed Chart**: Shows vehicle speed every 30 seconds with a graphical presentation.
- 7. **Driver Identification**: Shows current driver details.
- 8. **Employee driving violation**: Shows details of driving violations with employee and trip details, with locations shown on Google maps.
- 9. **RAG** (Red, Amber and Green) **Report**: A monthly report to rate the behaviour of drivers/employees. The score is based on occurrences of Over Speeding on roads above specified speed, Overspeed in certain locations, Seat belt Unfasten, Harsh Braking ...
- 10. **Vehicle User**: Shows analysis of a vehicle driving by single/multiple drivers for a selected period
- 11. **Special & Custom Reports:** Fully customised Report Generation where users can select the fields and define layouts as needed with possibility of exporting to PDF or Excel.

Phone +9712 626 4666

E-mail: info@gpdtech.ae

Fax: +9712 627 2888

#### **GPDTECH Server Features**

GPDTECH Server is a future proof tracking platform with a rich feature set to fulfill common tracking requirements. The modularity and configurability options make GPDTECH Server an ideal platform for growing and changing tracing businesses. To simplify deployment and management of large installations GPDTECH Server includes pre-configured application templates that can be customized to fit your specific purpose.

#### **Solution modules**

| Module                    | Description                                                                                |
|---------------------------|--------------------------------------------------------------------------------------------|
| Driver Journal            | Manage your trips for reimbursement and tax purposes.                                      |
| ECO driving               | Create reports and score cards to monitor and improve fleet efficiency and driver behavior |
| Temperature<br>Monitoring | Solution for monitoring transports with multiple temperatures                              |
| Vehicle<br>Maintenance    | Keep track of when your vehicles are due for service                                       |
| Fuel<br>Consumption       | Keep track of when your vehicles Fuel Consumption                                          |

#### **Platform**

| Feature                    | Description                                                                                                    |
|----------------------------|----------------------------------------------------------------------------------------------------|
| Access Filter              | Setup filters to control which IP addresses can access your GPDTECH Server                                                              |
| Application templates      | Create applications from templates. Can be exported/imported between servers                                                            |
| Branding                   | Use our own logotype.                                                                                                    |
| Cleanup                    | Delete history data after a set time period. This way you can control the size of your database and how long data is kept on the server |
| Custom units               | Create your own measurement files                                                                                                    |
| Device Mapper<br>Scripting | GPDTECH variables can be assigned the result of a user defined script                                                                   |
| Fuel consumption           | Track fuel consumption based on fuel fill receipts                                                                                      |
| Garmin Support             | Support for Garmin FMI and Garmin fleet 590 devices                                                                                     |
| Localization               | Create your own languages and customize existing languages                                                                              |
| Map support                | You can use Google maps, Bing, Map24, OpenLayers, CloudMade, Baidu, etc. Your own custom maps and Abu Dhabi Gov. MAPS                   |
| Mobile interface           | Manage your vehicle fleet from mobile phones and tablets!                                                                               |
| Odometer<br>management     | Use device odometers or configure virtual server side odometer to measure trip distances                                                |

| Feature                      | Description                                                                                              |
|------------------------------|----------------------------------------------------------------------------------------------------|
| Overview<br>Application      | Create an overview application to handle users from multiple applications in one view                    |
| Payment<br>handling          | Handle payment related information on a GPDTECH Server. Simplify payment handling for tracking partners. |
| Road speed<br>database       | Create event rules based on real road speed limits using the OpenStreetmap database                      |
| Role based<br>Access control | Control user access to data and application features based on Roles                                      |
| Statistics                   | Statistic module to gather server usage information                                                      |
| Web based                    | Application runs in all major web browsers                                                               |
| Web Service<br>Scripting     | Script your GPDTECH Server Web Services to fit the data format required by external systems              |

# **Tracking**

| Feature                                    | Description                                                                                                    |
|--------------------------------------------|----------------------------------------------------------------------------------------------------|
| Area Search                                | Search the map for your vehicle history for a selected time period.                                                |
| Camera                                     | Take pictures using cameras in your vehicles.                                                                      |
| Cell ID                                    | Use mobile network Cell IDs to track vehicles when GPD reception is missing                                        |
| Custom icons                               | Use your own icons for vehicle markers and POI:s                                                                   |
| Custom marker colors                       | Set your own colors for different objects                                                                          |
| Driver ID                                  | Manage drivers with RFID or IButton logins                                                                         |
| Fat points                                 | Automatically created when objects are idling                                                                      |
| Geofences                                  | Add geofence based events                                                                                          |
| Jobs & Dispatch                            | You can create jobs to which you can assign a location, time, and a vehicle to execute it.                         |
| Live Trace                                 |                                                                                                    |
| Map Measure<br>Tool                        | Draw lines to measure distances directly on the map                                                                |
| Notes                                      | Create notes on Users and Vehicles for example to keep track of tasks or to notify other users with short messages |
| Points of Interest                         | Import existing POIs from CVS files or create new by point and click inside the the user interface.                |
| Public GPD<br>tracking on your<br>homepage | With the Publish plugin you can share views in VehicleTracker on a public URL.                                     |
| Real Time<br>Tracking                      | Track your vehicle fleet in real time in a web browser.                                                            |
| Signal Graphs                              | Draw graphs of tracker signals in VehicleTracker                                                                   |
| Status Messaging                           | Show status messages in real time                                                                                  |

| Feature                     | Description                                                          |
|-----------------------------|----------------------------------------------------------------------|
| Time on Site<br>measurement | Measure time spent in geofences and time spent at points of interest |
| Track History management    | Save unlimited track history or clear tracks after a certain period  |
| Track Replay                | Replay track history for a selected time period on the map           |
| User Groups                 | Group tracked objects using Views                                    |

### **Notifications**

| Feature                       | Description                                                                  |
|-------------------------------|------------------------------------------------------------------------------|
| Alarms                        | Show alarms in user interface in real time                                   |
| Dashboards                    | Real-time dashboards with fleet statistics                                   |
| Delayed Event<br>Rules        |                                                                              |
| Driver fatigue alerts         | Measure that drivers follow regulations about driving hours and rest periods |
| Email<br>Notifications        | Get notification on events over email                                        |
| End Expressions               |                                                                              |
| Event Rules                   | Create rules that trigger events                                             |
| SMS Notifications             | Get notification on events over SMS                                          |
| Time scheduled<br>Event Rules |                                                                              |

## **Reporting & Data export/import**

| Feature                   | Description                                                                                                    |
|---------------------------|----------------------------------------------------------------------------------------------------|
| ArcGIS<br>Integration     | Pull vehicle positions from GPDTECH Server to an ArcGIS Server                                                                                         |
| IFTA report               | IFTA (International Fuel Tax Agreement) report used to simplify the reporting of fuel use by motor carriers that operate in more than one jurisdiction |
| Live KML feed             | View positions in real time in Google Earth                                                                                                    |
| Points of Interest import | Import and export POI lists as KML and CVS files                                                                                                    |
| Reporting                 | Over 20 reports are included and you can create any kind of report with the GPDTECH reporting framework                                                |
| Track export              | KML, CSV                                                                                                    |

| Feature                        | Description                                                                                                    |
|--------------------------------|----------------------------------------------------------------------------------------------------|
| Chat                           | Chat features to mobile phones and Garmin PND.                                                                       |
| Custom device commands         | Create your own commands to your tracking devices                                                                    |
| Device<br>management           | Controlled batch management of a large number of tracking devices                                                    |
| SMS support                    | Multiple options for SMS support are available                                                                       |
| Terminal                       | Analyze device traffic in real time, raw and enhanced                                                                |
| Tracking device failure report | This report shows how much time your GPD trackers are "off line" to help you identify faulty trackers and bad usage. |
| Tracking device support        | GPDTECH Server supports over 300 different tracking devices                                                          |

# Developer

| Feature          | Description                                                                                               |
|------------------|----------------------------------------------------------------------------------------------------|
| API:s            | Published API:s for application access                                                                    |
| III)ata ⊦orward  | Forward the unmodified data sent from a device to one or many other GPDTECH Servers                       |
| Database support | MySQL and MS SQL                                                                                          |
| Open protocols   | Open GPDTECH Server protocol                                                                              |
| Plugins          | Create your own plugins into the web interface                                                            |
| Scripting        | Customize your installation with scripting, for example Device Mapper Scripting and Web Service Scripting |
| Web Services     | Show users live on a map on your web site                                                                 |

# **Reports & Additional Feature Hardware and Software**

| Feature    | Description                                                            |
|------------|------------------------------------------------------------------------|
| Directions | Routes Optimization                                                    |
|            | Create and Calculates Routes, Save routes and calculate Distance, Full |

| Feature                          | Description                                              |
|----------------------------------|----------------------------------------------------------|
|                                  | Cost and Co2 emissions                                   |
| Dispatch                         | Job Dispatch and Routes Optimization                     |
| Notes                            | Leave Notes per vehicle                                  |
| Chat                             | Send SMS to Drivers Mobile from Control Room / Operator  |
| Broadcast<br>Message             | Send SMS to a Group of Users from Control Room /Operator |
| Track Replay                     | Report for replay a trip                                 |
| Proximity<br>Function            | Search the nearest vehicle to a point                    |
| Map Coordinates                  | Search a point in the map and reverse Geocoding          |
| Speed Chart                      | Special analysis report for after an accident            |
| Total Distance                   | Total Driving distance for a specified period            |
| Reports with<br>Customize Fields | Customize trip and events reports, as per customer need  |
| Street View                      | Google street View                                       |

- 1- Capture the Violations as per Street Speed (without tolerance) exactly as mention on street speed panel, is up to you to add any tolerance, and violation delay before validate the violation.
- 2- Auto login to a specific vehicles example by Plate number instead to search the car in all location, press Ctrl + Plate 39289-10
- 3- Routes Optimization
- 4- Proximity

1. Provide to the COMPANY the web service of the SDK in order to integrate with other systems.

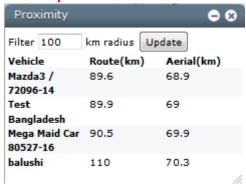

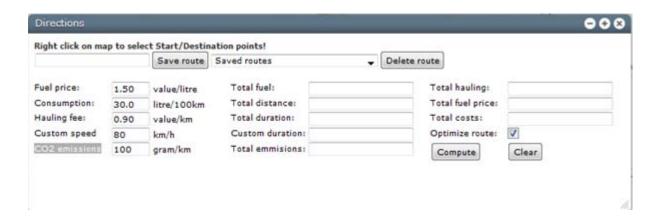

Windows Maintenance Directions Dashboard Terminal Dispatch Notes Command Control DirectionSE Points of Interest Broadcast message AppLogo Street View Online Status User Actions Device Manager Track Replay Graph DIS HarshEventReport GraphReplay Map Coordinates Speed Chart Current Driver **HSE Driver Licence** Total Distance Reports-Map TripReports Tracking Schedules Publish Area Search

Device Mappers
Event Rules
Tags
Views
Roles
Icons
Accumulator Types
Localization
Sessions
App Builder
Import Template
Dashboards
Chat Profiles